## PGG

MLSSA SPO 4W Rev 6 #000829-1613-1650 for Davis Acoustics QC Limits

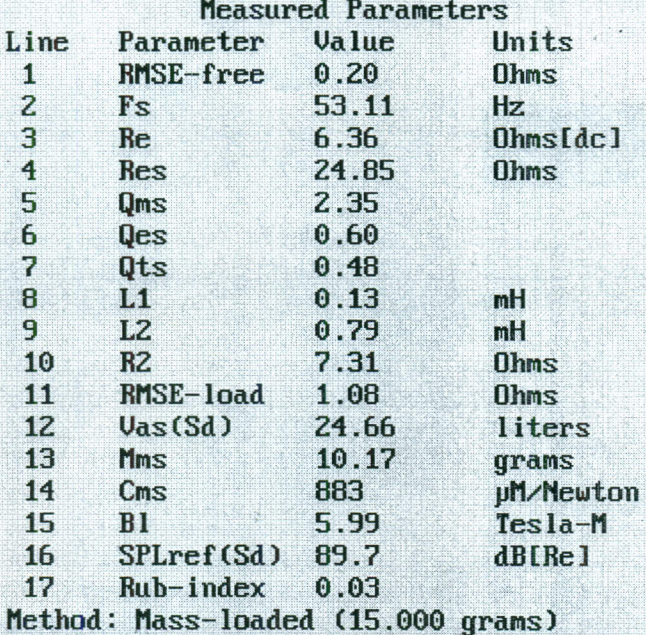

DCR mode: Measure  $(-0.14 \text{ ohms})$ 

Area (Sd): 141.00 sq cm QC file: CLOSED

Analysis successful. Shift in  $Fs = -35.6$ % (-20% to -50% is recommended). LIB PARAMETERS: Go Calc Method DCR-mode Area Synth QC Export Z-ref Print dUmp F1 for Help or ESC to exit MLSSA: Parameters

 $\Omega_{\rm{GUT}}$ 

17 MPGGR

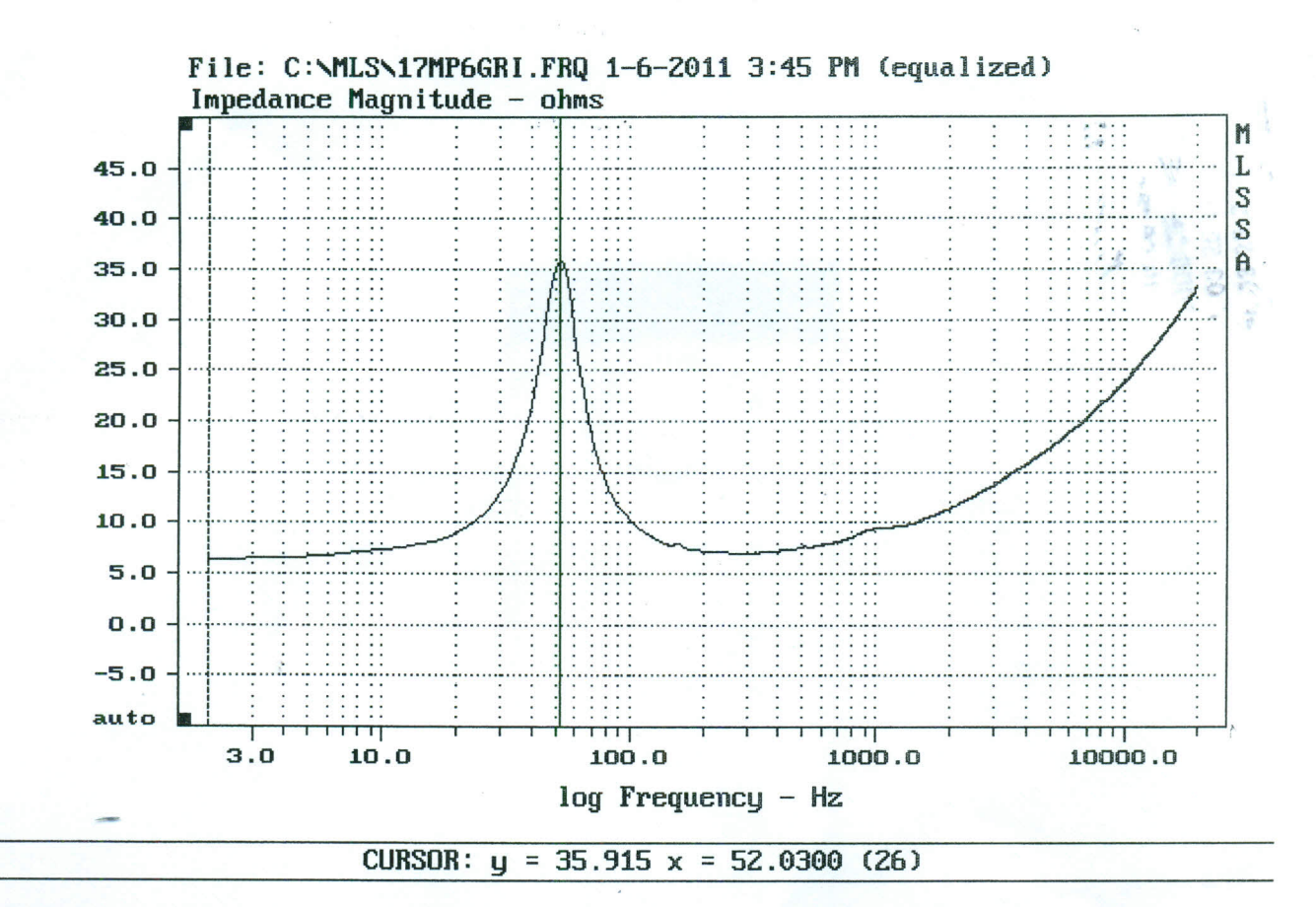

FREQUENCY DOMAIN MENU: Go View Reference Acquisition Setup Transfer Macro QC Overlay Calculate Printer DOS Units Library Info Exit F1 for Help MLSSA: Frequency Domain

 $\frac{1}{\sqrt{2}}$ 

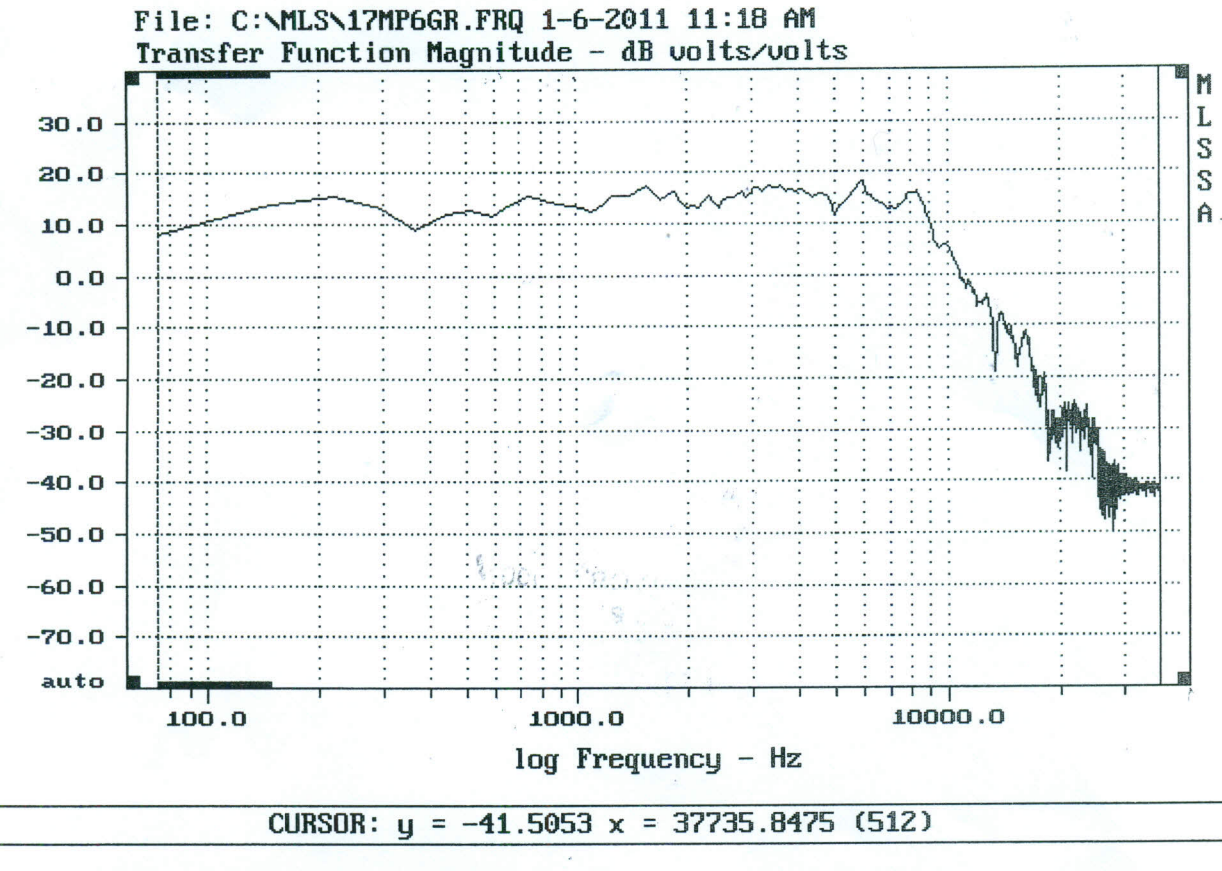

FREQUENCY DOMAIN MENU: Go View Reference Acquisition Setup Transfer Macro QC Overlay Calculate Printer DOS Units Library Info Exit MLSSA: Frequency Domain F1 for Help